## **Exercises**

- 1. Write a python program that creates a list that contains the even numbers from 1 to 50. It will print the list and its length.
- 2. Write a python program that reads a string of words separated by the '?' character and assign them as items to a list. Then print each word one by one.
- 3. Write a python program that reads the number of positive numbers, which will then read and will put to a list. Subsequently it should:
  - 1. Print its minimum, maximum, and average
  - 2. Print a (vertical) histogram from characters '\*'
  - 3. Print its cumulative list. the [1,2,3] has cumulative [1,3,6].
- 4. Write a python program that creates a list of strings that the user will type in the keyboard until the word 'end'. Next, it will sort then list, print it, ask the user to give a string, which will be removed from the list (if any).
- 5. Write a python program that each element of the two-dimensional list a = [[2, 3, 5], [1, 4, 7]] will replace itself with its square.

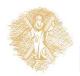